#### BEAR DEC/X11 SYSTEM EXERCISER MODULE MACY11 30A(1052) 12-OCT-78 16:18 PAGE 2  $X3E4B0.PI1$  $12-0CT-78$   $11:46$

 $\sim$   $\epsilon$ 

SEQ 0001

 $Q$  PEM  $E$ 

 $\sim$ 

### IDENTIFICATION ---------------

**PRODUCT CODE:**  $AC-EBB4B-MC$ 

PRODUCT NAME: CXBEARO M7855 BUS TESTER MODULE

PRODUCT DATE: SEPTEMBER 1978

MAINTAINER: DEC/X11 SUPPORT GROUP

THE INFORMATION IN THIS DOCUMENT IS SUBJECT TO CHANGE<br>WITHOUT NOTICE AND SHOULD NOT BE CONSTRUED AS A COMMITMENT<br>BV DIGITAL FOUIPMENT CORPORATION. DIGITAL FOUIPMENT<br>CORPORATION ASSUMES NO RESPONSIBILITY FOR ANY FRROPS THAT

THE SOFTWARE DESCRIBED IN THIS DOCUMENT IS FURNTSHED TO THE<br>PURCHASER UNDER AF LICENSE FOR USE ON A SINGLE COMPUTER<br>SYSTEM AND CAN BE COPIED (WITH INCLUSION OF DIGITALS<br>COPYRIGHT NOTICE) ONLY FOR USE IN SUCH SYSTEM, EXCEPT

DIGITAL EQUIPMENT CORPORATION ASSUMES NO RESPONSIBILITY FOR<br>THE USE OR RELIABILITY OF TTS SOFTWARE ON EQUIPMENT THAT IS<br>NOT SUPPLIED BY DIGITAL.

 $\mathcal{L}$ 

COPYRIGHT (C) 1975,1978 DIGITAL EQUIPMENT CORPORATION

BEAR DEC/X11 SYSTEM EXERCISER MODULE<br>XBEABO.P11 12-OCT-78 11:46 MACY11 30A(1052) 12-0CT-78 16:18 PAGE 3

SEQ 0002

 $\chi$ 

 $\mathcal{L}_{\mathrm{eff}}$ 

## TABLE OF CONTENTS ------------------------

 $\mathcal{L}$ 

- $1 \cdot 0$ ABSTRACT
- $2.0$ REQUIREMENTS
- $3 0$ PASS DEFINITION
- $4.0$ EXECUTION TIME
- $5 \cdot 0$ CONFIGURATION REQUIREMENTS
- $6.0$ DEVICE/OPTION SETUP
- $7 0$ TEST SEQUENCE

 $\sim 10^{-11}$ 

- $8.0$ **OPERATION OPTIONS**
- $9.0$ NON STANDARD PRINTOUTS

**BEAR DEC/X11 SYSTEM EXERCTSER MODULE** MACV11 30A(1052) 12-0CT-78 16:18 PAGE 4 X3E480.P11 12-0CT-78 11:46

1.0 ARSTRACT

BEA IS AN IOMOD THAT CAN HANDLE FRUM 1 TO 12 UNIBUS EXERCISERS. THE<br>MODULF WILL HAVE THE UBF(S) DOING DATI(S), DATOR(S), DATIP(S), AND<br>DATO(S), THEN CHECKS FOR CORRECT DATA TRANSFERS. THESE TRANSFERS ARE<br>DONE FIRST ON AN N

2.0 REQUIREMENTS

HARDWARE:

1 TO 12 UBE(S); WITH MORE THAN ONE UBE, ALL SHOULD HAVE W1 JUMPER<br>EXCEPT THE UBE THAT IS THE FURTHEST FROM THE PROCESSUR ELECTRICALLY. **SOFTWARE:** 

> STORAGE:: BEA REQUIRES: " " PECIMAL WORDS: 1371<br>1. DECIMAL WORDS: 02533<br>3. OCTAL BYTES: 5266

3.0 PASS DEFINITION

1 ITERATION CONSISTS OF SETTING UP ONE OR MORE UBE(S) TO DO DATA<br>TRANSFERS, THEN CHECKING THOSE TRANSFERS. 1 PASS WILL EQUAL 12,000<br>ITERATIONS.

4.0 FXECUTION TIME

ONE PASS WILL RUN IN APPROX. 1 MINUTE, RUNNING ALONE ON AN 11/45.

5.0 CONFIGURATION REQUIREMENTS

DEFAULT PARAMETERS: DEVADR=170000; VECTOR=510; BR1=7, BR2=6; DEVCNT=1 REQUIRED PARAMENTERS: NONE

6.0 DEVICE/OPTION SETUP

1 TO 12 UBE(S); WITH MORE THAN ONE UBE, ALL SHOULD HAVE WI JUMPER

## BEAR DEC/X11 SYSTEM EXERCISER MODULE MACV11 30A(1052) 12-0CT-78 16:18 PAGE 5

SEQ 0004

## 7.0 TEST SEQUENCE

- A. LOAD DEVICE INTR VECTORS AND GET READ AND WRITE BUFFER SIZES.
- R. INITIALIZE REGISTERS.
- C. GET PHYSICAL ADDRESSES FOR WRITE AND READ BUFFERS.
- D. CLFAR DEVICE REGISTERS AND WRITE BUFFER AREA; AND SET UP<br>READ BUFFER AREA.

 $\sim$ 

-e i

- E. CHECK FOR DEVICES AND IF NONE LEFT, GO TO H.
- F. LOAD DEVICE RECISTERS FOR DESIRED TRANSFER.
- ~. ~O HACK TO E.
- H. SET OFF ALL DEVICES SIMULTANEOUSLY.
- **T. WAIT FOR THEIR INTERPUPTS.**
- J. IF NOT ALL DFVICES INTERRUPTED, GO aACK TO r.
- K. CHECK THE BUFFER AREAS FOR CURRECT TRANSFERS.
- L. RUTATE REQUEST LEVELS AND DATA PATTERNS.
- M. IF THIS IS NOT THE FINAL ITERATION, GO BACK TO D.
- $\mathbb{N}$ . INDICATE END OF PASS AND GO BACK TO B.

## 8.0 OPERATION OPTIONS

THE FIRST REGISTER ADDRESS OF EACH UBE PROCEEDS IN INCREMENTS OF 20.<br>EVERY BIT OF DVIDI CORRESPONDS TO A PARTICULAR UBE ADDRESS BEING<br>PPESENT: TTO SET = UBE ADDRESS OF 170000 BIT 1 SET = UBE<br>ADDRESS OF 170020, BIT 2 SET =

THE UBE(S) CAN BE ON THE BUS IN ANY ADDRESSING SEQUENCE. THE ONLY<br>REQUIPEMENT IS THAT DVIDL REFLECTS THE ADDRESSES OF EXISTING UBE(S).

#### 9.0 NON-STANDARD PRINTOUTS the contract of the contract of the contract of the contract of

ALL PRINTOUT HAVE THE STANDARD FORMATS DESCRIBED IN THE DEC/X11<br>DOCUMENT WITH THE FOLLOWING ADDITIONS PRINTED BELOW IT:

1. FOR DATA TRANSFER ERRORS (DATI/P OF DATO/B) THE CONTENTS OF<br>THE FOLLOWING REGISTERS PRE-PRINTED AS WELL AS THE MEMORY<br>LOCATION AND CONTENTS. THERE SHOULD BE A DISCREPANCY BETWEEN<br>BEDB AND CONTENTS OF MEMORY ON ERRORS.

BEDB BECC REBA BECR1 BECR2 MEM-ADDR MEM-CONTENTS

- 2. FUR "INTERRUPTS ON ERROR NOT ON DONE" THE ABOVE PEGISTERS<br>"WILL ALSO BE PRINTED OUT EXCEPT DISREGARD THE MEMORY ADDRESS<br>AND CONTENTS SINCE IT IS NOT PREVIOUSLY SET UP.
- FOR "NOT ALL DEVICES INTERRUPTING" ERROR, ONLY TWO ADDITIONAL<br>REGISTERS ARE PRINTED DV AND MASK. DV IS A TEMPORARY<br>STORAGE LOCATION FOR DVID1 AND MASK IS THE LOCATION<br>TNDICATING WHICH SEVICES INTERRUPTED. BIT COMPARISON  $3<sub>o</sub>$

 $\vec{x}$ 

DV MASK

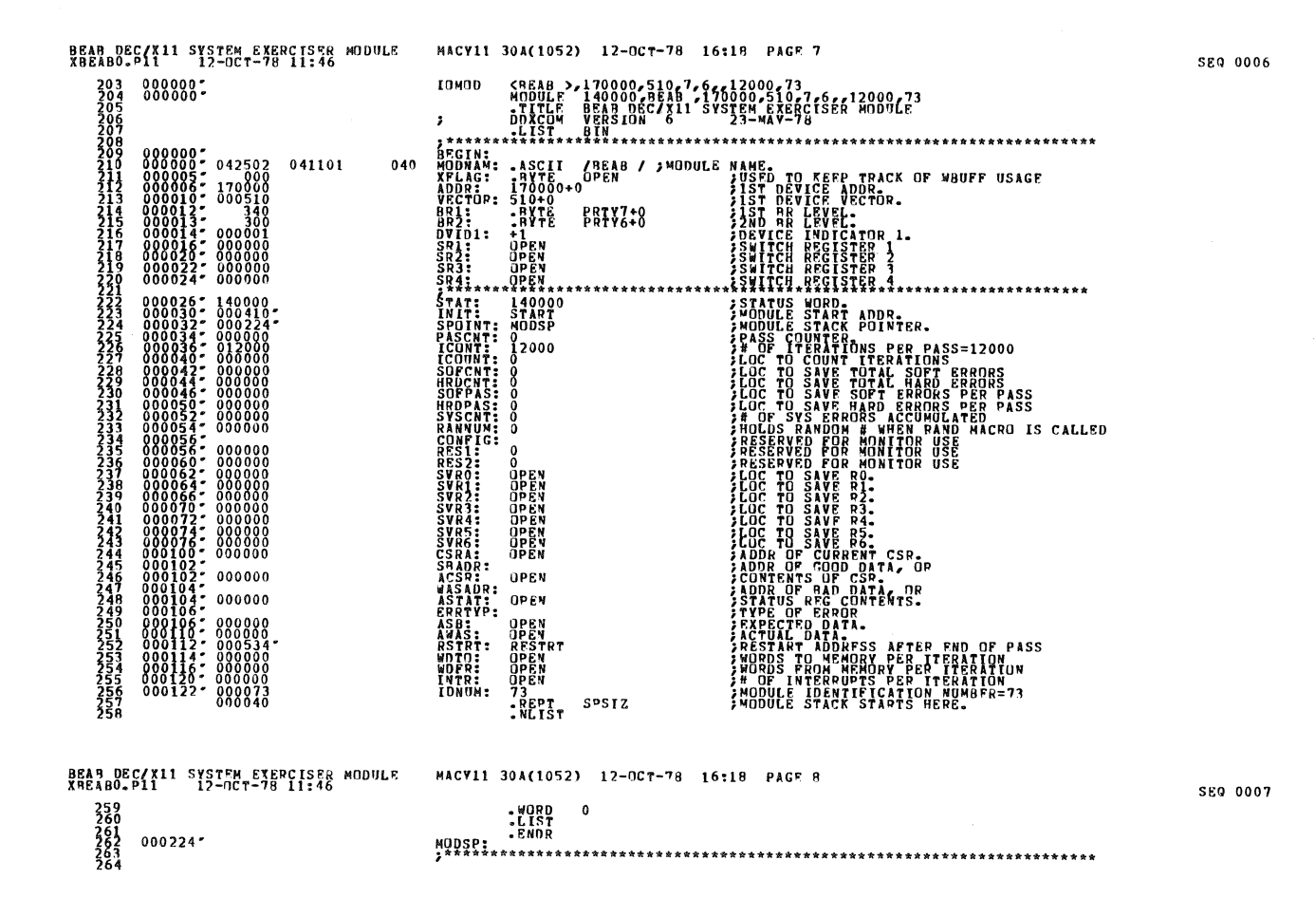

a masa kacamatan

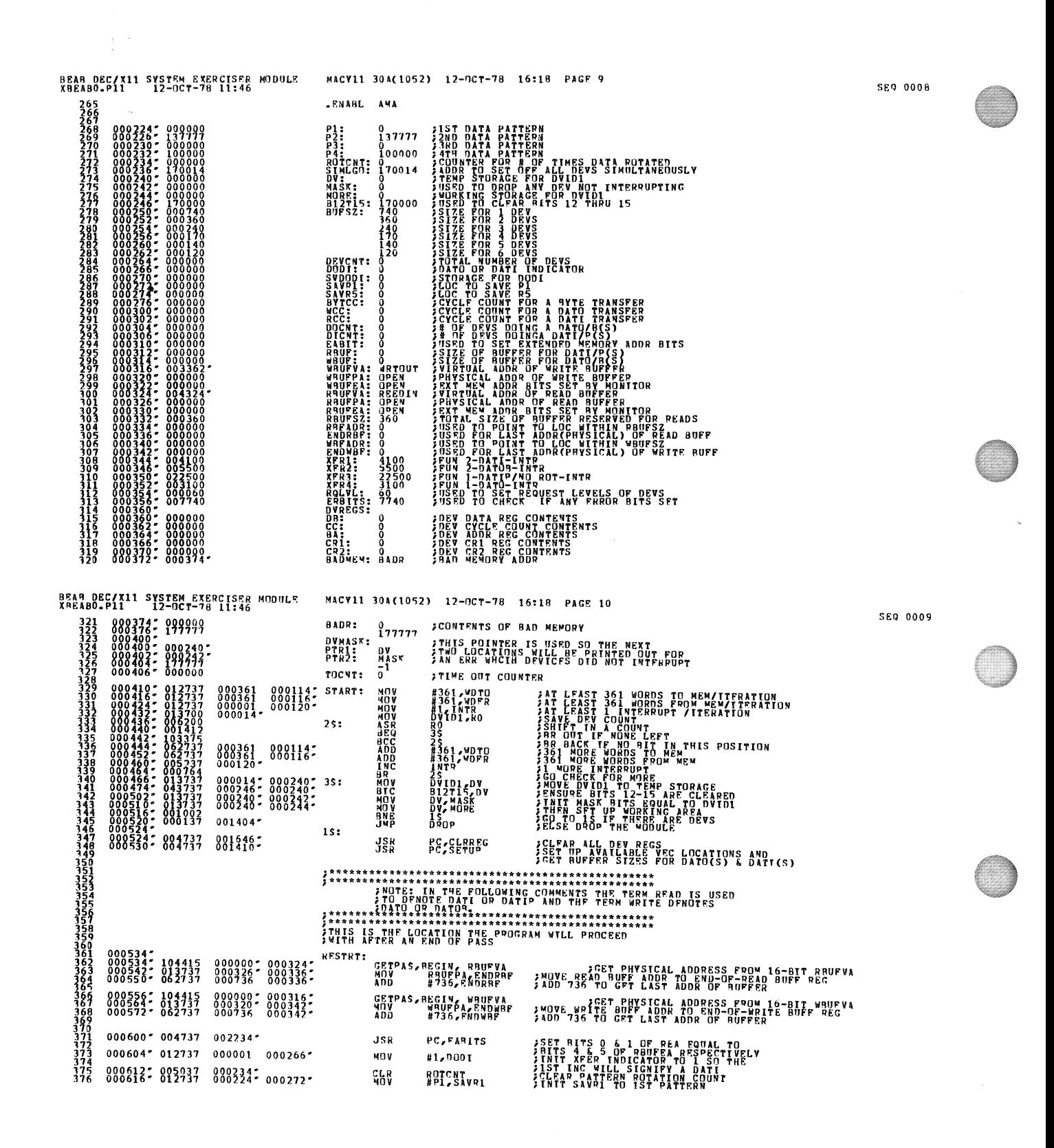

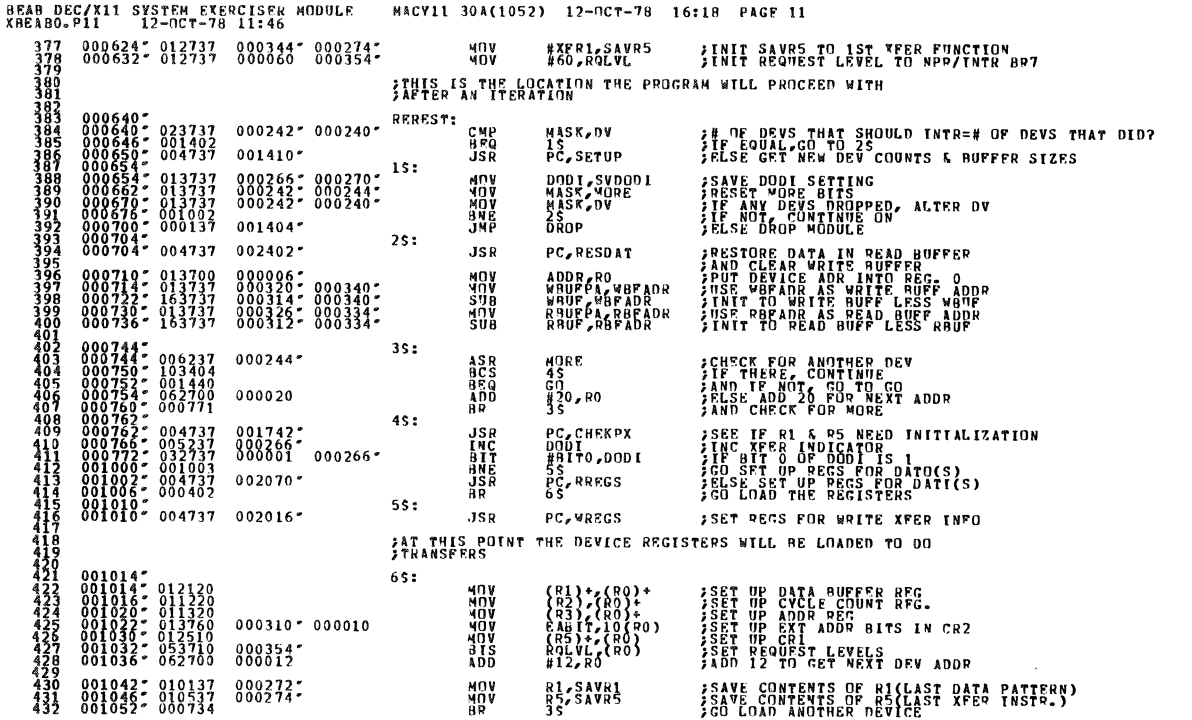

BEAB DEC/X11 SYSTEM EXERCISER MODULE<br>XBEABO.P11 12-OCT-78 11:46 MACV11 30A(1052) 12-OCT-78 16:18 PAGE 12

 $\frac{1}{2} \rightarrow \infty$ 

 $60:$ **COLEAR TIME OUT COUNTS**<br>
FOR BESET IN INTR SERV RTNS<br>
SET OFF ALL DEVSTRESS PORTIVIES.<br>
FEWDORT RETIRE AT NEXT INSTRUCTION.<br>
FILEN CONTINUE AT NEXT INSTRUCTION.<br>
FILEN CONTINUE AT NEXT INSTRUCTION.<br>
FILSE DEC TIME OUT COU 001054;<br>001054; 005037<br>001060; 005037 000406:  $CLR$ TOCNT<br>MASK  $\begin{smallmatrix} 001066& 05037\\ 001066& 05277\\ 001070& 104407\\ 001074& 104407\\ 001106& 023137\\ 001106& 05337\\ 001114& 00537\\ 001116& 004403\\ 001116& 04403\\ 001126& 004737 \end{smallmatrix}$ 177146  $INC$ @SIMLCO **BRK: GALLED**<br>**BEGIN<br>DATACK**<br>DATACK<br>PGIN > NOINTR<br>RATOIN > NOINTR<br>PC > GETDEV **BBCBCBCARRES**<br>BRANCBCCCCCR<br>MASCGCCCR<br>CLSR 000000\*<br>000000\*<br>000240\* 000242\*  $000406''$  $0000000000003122$  $002502'$ 001132;<br>001132; 013737<br>001140; 013737 **SEET UP MORE<br>SEET UP MORE TO SETTING WHEN<br>SEEMAL CREAT DEV DEV ADDRESS<br>SEEMAL CREAT DE CREAT DE SAN ASSESSEMENT CREAT DE SAN FREER<br>SEEMAL NEWS CREAT DEVISION CREAT DES<br>SEET THERE CONTRA ET N<br>SEET THERE CREAT DEVISION CREA** DATACK:  $00024070000244$ **MON**<br>MUA **DV** MORE<br>SVDDI, DODI  $\substack{013709\\012737\\012737}$  $0000067$ <br>004324: 000334:<br>003362: 000340:  $\frac{100}{100}$ ADDR, RO<br>#REEDIN, RBFADR<br>#WRTOUT, WRFADR<br>R3 MORDEV:  $\begin{smallmatrix} 0 & 0 & 6 & 2 & 3 & 7 \\ 1 & 0 & 3 & 4 & 0 & 5 \\ 0 & 0 & 1 & 0 & 0 & 1 \\ 0 & 0 & 0 & 4 & 4 & 7 \end{smallmatrix}$ ASR<br>HCS<br>HNE<br>HR MORE<br>25<br>15<br>NPASS  $000244$  $15:$ 000020 **CET NEXT DEV ADDR**<br>CO CHECK FOR THAT DEV  $rac{1}{6}$ #20680 SCOTTING FOR THE IN CRIP TOWARD THE REAL PROPERTY OF THE PROPERTY OF THE CONTROL OF THE CONTROL OF THE CONTROL OF THE CONTROL OF THE CONTROL OF THE CONTROL OF THE CONTROL OF THE CONTROL OF THE CONTROL OF THE CONTROL OF THE **ON MURDEY<br>TSTR GCCO)**<br>MSGNS, BEGIN, NOSET<br>CLCC REGIN, NOSET<br>JSR RC<sub>C</sub>RDDATA<br>JSR RC<sub>C</sub>RDDATA  $2s:$ 000006  $000000000003102$  $002556$  $00473$  $35:$ n<br>BEQ<br>MSGNS,B<br>CLR<br>JSR<br>BP  $000356$ \* 000016 EPBITS, 16(RO)  $000000000003106$ is<br>G!N,ERRSET **RA**<br>PC<sub>A</sub>RDDATA  $002556$ 00473 **INC**<br>BIT<br>BRE<br>BR 000266" 000266"  $0001$ <br>#B1T0,0001 PC DIDATA  $002110''$  $55.5$ 004737  $002162$ **JSR** PC, DODATA ; CHECK DATO XFERS NXT: 062700 000020 ADD #20,RO \$400 20 FOR NEXT DEV ADDR

SEQ 0011

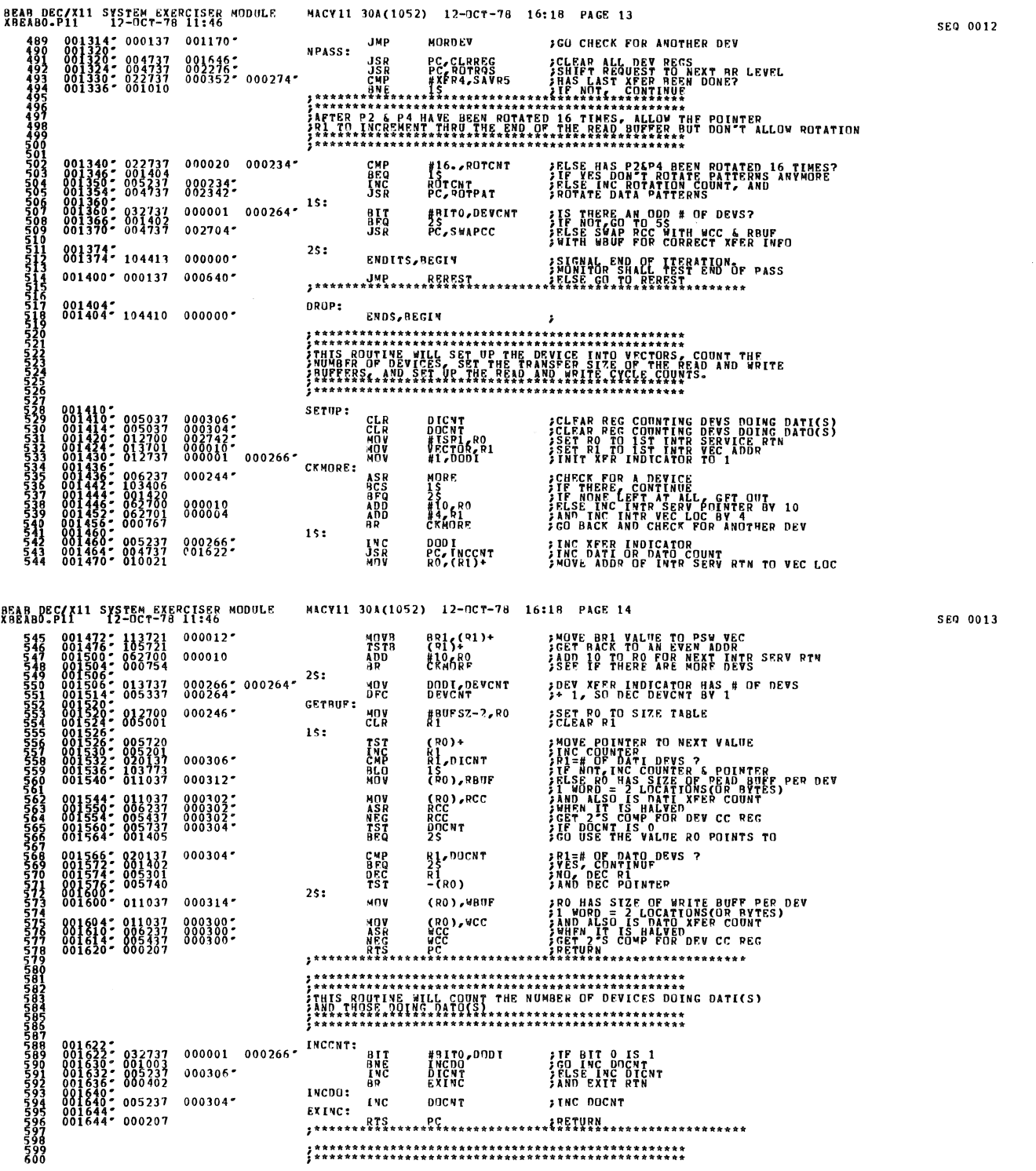

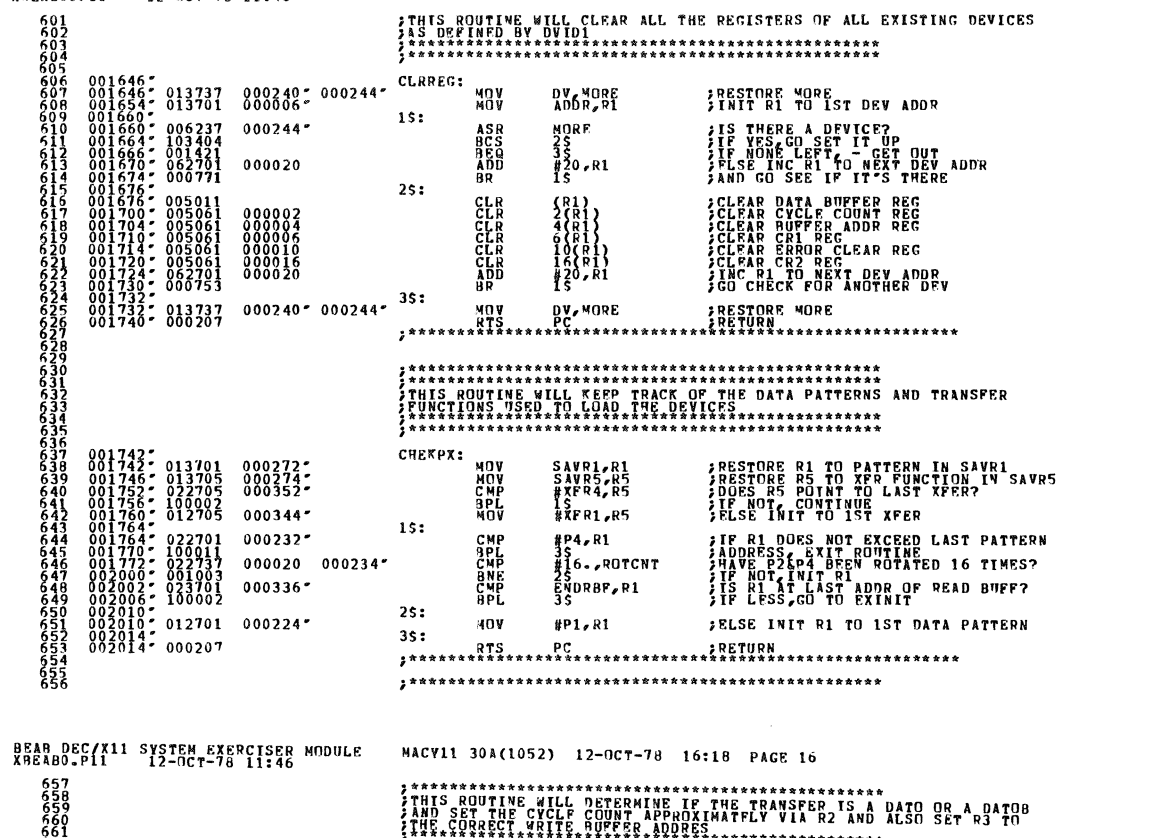

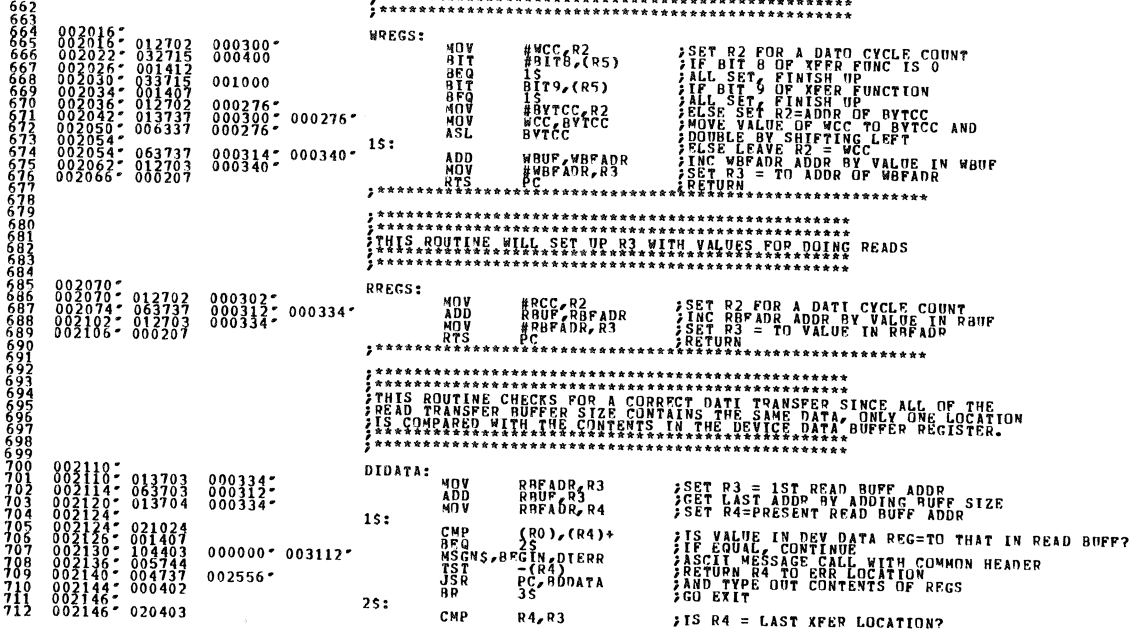

 $\frac{1}{2}$ 

in a

 $\bar{\psi}$  SEQ 0014

SE0 0015

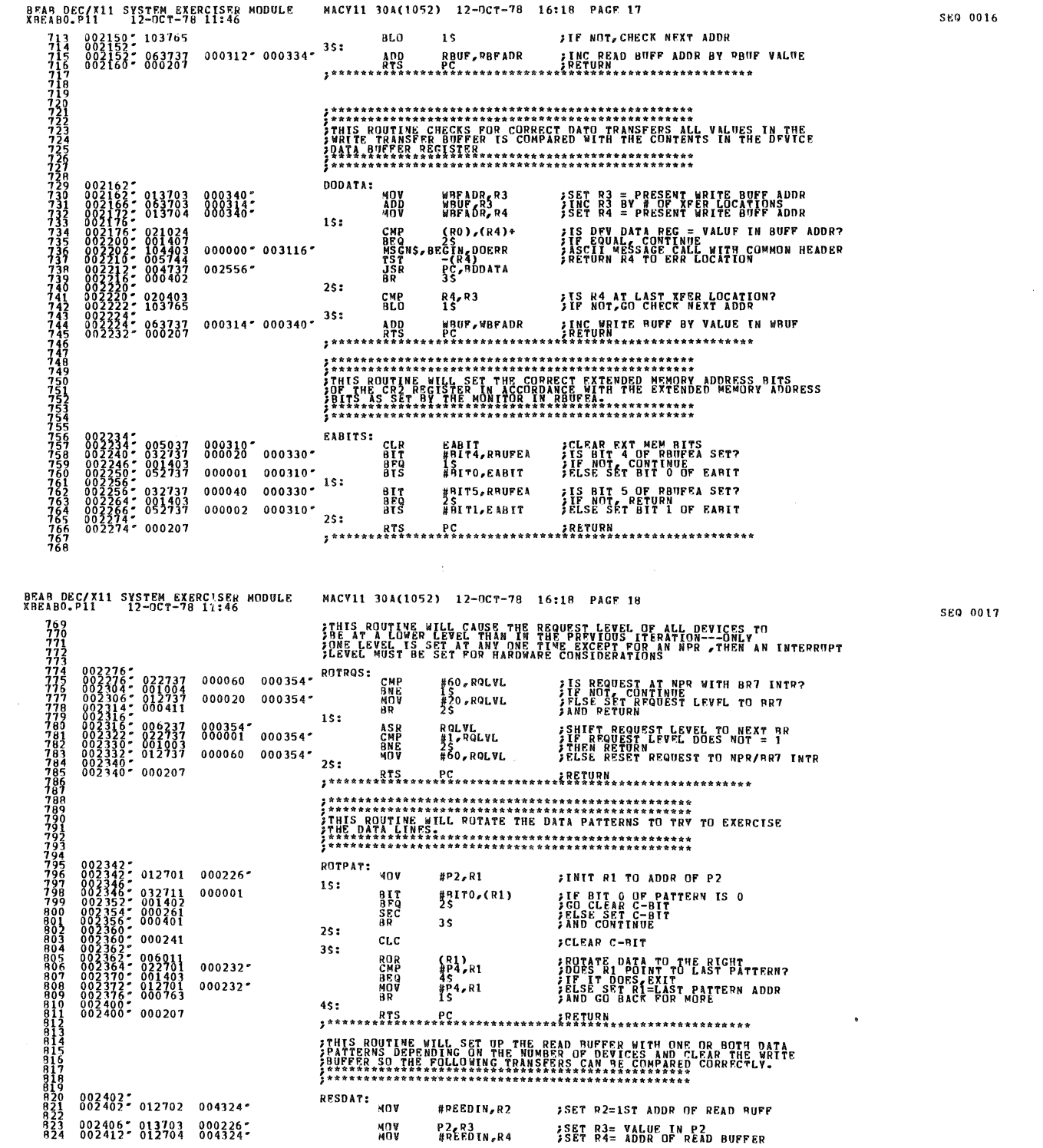

 $\bar{\psi}$ 

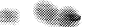

 $\mathcal{A} \subset \mathcal{A}$ 

SEQ 0019

BEAB DEC/X11 SYSTEM EXERCISER MODULE MACV11 30A(1052) 12-0CT-78 16:18 PAGE 19 **ADD**  $R$  RU F, R  $2$ FINC R2 TO LAST XFER ADDR  $063702000312$ A THE REAL PROPERTY AND BUFF ADDR<br>
A THE REAL PROPERTY AND BUFF ADDR<br>
THE REAL PROPERTY AND REAL PROPERTY<br>
THE REAL PROPERTY AND REAL PROPERTY<br>
THE REAL PROPERTY AND REAL PROPERTY<br>
THE REAL PROPERTY AND REAL PROPERTY<br>
THE  $18:$ NOV<br>CMP 027<br>028<br>039<br>039  $005262$ ADDHECA<br>ADDHECA<br>ADDHECA  $000313$ **Ang**<br>Ang  $25:$  ${}^{p}_{15}$ <sup> $^{p}_{3}$ </sup> **NOV** PESET R3 = P2  $3s:$ #WRTOUT,R4 **SET R4 TO WRITE BUFFER** MOV  $4s:$ CLR<br>CMP<br>BHI<br>RTS<br>RTS 45<br>- PC<br>\*\*\*\*\*\*\*\*\*\*\*\*\*\*\*\*\*\* Seasana<br>Gerdev:  $002502$ <sup>\*</sup>  $\begin{smallmatrix} 0&0&25&0&2\\ 0&0&2&5&0&2\\ 0&0&2&5&0&2\\ 0&0&2&5&1&2\\ 0&0&2&5&1&2\\ 0&0&2&5&1&4\\ 0&0&2&5&1&4\\ 0&0&2&5&2&2\\ 0&0&2&5&2&2\\ 0&0&2&5&3&2&0\\ 0&0&2&5&3&2&0\\ 0&0&2&5&4&2&0\\ 0&0&2&5&4&2&0\\ 0&0&2&5&4&2&0\\ 0&0&2&5&4&2&0\\ 0&0&2&5$  $*100R,00$ **MOV**<br>MOV<br>CLR ;SET BIT 0 IN R1<br>;INIT R0 TO IST DEW ADDR<br>;CLFAP R4 AS NOT USED IN BODATA RTN  $800001 1s:$  $000240$ **BIT**<br>BNE  $R_1, W$ **SBIT TEST DV TO SEE IF DEV THERE SIF THERE, CHECK MASK REG.<br>SAT BIT 127**<br>SAT BIT 127<br>SAT BIT 127<br>SERIES CETTING THE THERE<br>SAND SER TP TTS THERE<br>SAND SERIES TO THE THE THE TOP CORPORT OF STARSS.<br>STALSE REPORT ALL TTS REGS.<br>STALSE REPORT ALL TTS REGS.  $2s:$ **ASL<br>BIT**<br>BNE<br>ADD<br>ADD R1<br>#10000, R1<br>GETOUT<br>#20, R0<br>15 010000 000020  $3s:$ R1,MASK<br>PC,BDDATA<br>PC,BDDATA  $\begin{array}{c}\n\stackrel{\text{3.17}}{\underset{\text{3.8}}{\text{N}}} \\
\stackrel{\text{3.17}}{\underset{\text{3.8}}{\text{N}}} \\
\end{array}$  $000242$ 002556\*  $c$ ernur $\cdot$ JON REGISTERING AN INCORRECT DATA COMPARISON OR FOR AN INTERRUPT<br>Jon Crypt<br>- Anna Crypt<br>- Anna Carella Cryptical Cryptical Comparison or For an Interrupt<br>- Anna Cryptical Cryptical Cryptical Cryptical Cryptical Cryptical C MACV11 30A(1052) 12-OCT-78 16:18 PAGE 20 BEAB DEC/X11 SYSTEM EXERCISER MODULE \*\*\*\*\*\*\* 002556°<br>0025562° 010437<br>002562° 010037<br>002562° 013737<br>002502° 013737<br>002616° 013737<br>002632° 013737<br>002632° 013737 **FREE HARD MEN FOR ERR TYPEOUT**<br>FREE HARD TO CYCLE COMPT REG ADDR<br>FROM CECO TO CYCLE COUNT REG ADDR<br>FROM CECO TO CYCLE COUNT REG ADDR<br>FROM CET DE CRIMANDR REG ADDR<br>FROM CEL TO CRIMAND REG ADDR<br>FROM CRITO CRIMAND RD<br>FROM CR ROALDRESS<br>
DRACC<br>
DRACC<br>
DRACC<br>
DRACCR<br>
DRACCR<br>
DRACCR<br>
DRACCR<br>
CRACCR<br>
CRACCR  $000374$ <br> $000360$ <br> $000360$ <br> $000002$ <br> $000362$ <br> $000362$ <br> $000364$ <br> $000364$ **ANDANGER**<br>ANDANGER<br>ANDANGER<br>ANDANGER<br>ANDANGER<br>ANDANGER<br>ANDANGER  $\begin{smallmatrix} 0&0&0&3&6&2\ 0&0&0&3&6&2\ 0&0&0&3&6&4\ 0&0&0&3&6&6\ 0&0&0&3&6&6\ 0&0&0&3&9&6\ 0&0&0&3&9&0\ 0&0&0&3&7&0\ \end{smallmatrix}$ 000370<br>000370<br>000102 #10, CR2<br>CR1, CSRA<br>ACR1, ACSR 000010<br>198368  $\begin{smallmatrix} 0 & 0 & 2 & 6 & 4 & 0 & 5 & 6 & 7 & 7 & 3 & 7 \\ 0 & 0 & 2 & 6 & 4 & 6 & 6 & 6 & 6 & 7 & 7 & 3 & 7 \\ 0 & 0 & 2 & 6 & 6 & 6 & 6 & 6 & 7 & 7 & 3 & 7 \end{smallmatrix}$  $002662 - 012737$  $000001 000106$  $002670°$  104405 000000° 000360° 002676: 005060 000010<br>002702: 000207 **FRIED AND THE SERVICE COUNT TAB SUPPLE STAGE REFLECT**<br>FRIED AND THE STAGE TO BE A 1990 FOR THE STAGE OF THE STAGE OF THE STAGE TO THE STAGE OF THE STAGE OF THE STAGE<br>FRIED AND THE STAGE THAN THE 2 DEVICES DOING DATORS COU RCC, R2<br>B2, WCC<br>R3, WCC<br>R3, WCC<br>WBUF, RBUF<br>WBUF, RBUF<br>R2, WBUF SWAPCC: 22722222<br>20222222<br>202222 **FSAVE RCC<br>FORT NEW RCC FROM BCC<br>FORT NEW WCC FROM DLD RCC<br>FORT NEW RAUF FROM WAUF<br>FORT NEW WAUF FROM OLD RAUF<br>FRETURN** 00302\*<br>00300\* 000302\*<br>00300\*<br>00314\* 000312\*<br>00314\* 000312\* 000001 000242\* ISR1: 02742\*<br>02742\* 052737<br>02750\* 000002<br>02752\* 052737<br>02760\* 000002<br>02760\* 000002 #RITO, MASK **SET BITO TO INDICATE DEV 1 INTERRYD**<br>SPETURN  $<sub>RT1</sub><sup>8</sup>$ </sub>  $000002$   $000242$ <sup>\*</sup> ISR2: **;SET BIT1 TO INDICATE DEV 2 INTERR'D**<br>;RETURN #BIT1, MASK  $rac{8}{8}$  $rac{15}{11}$ 

1583:

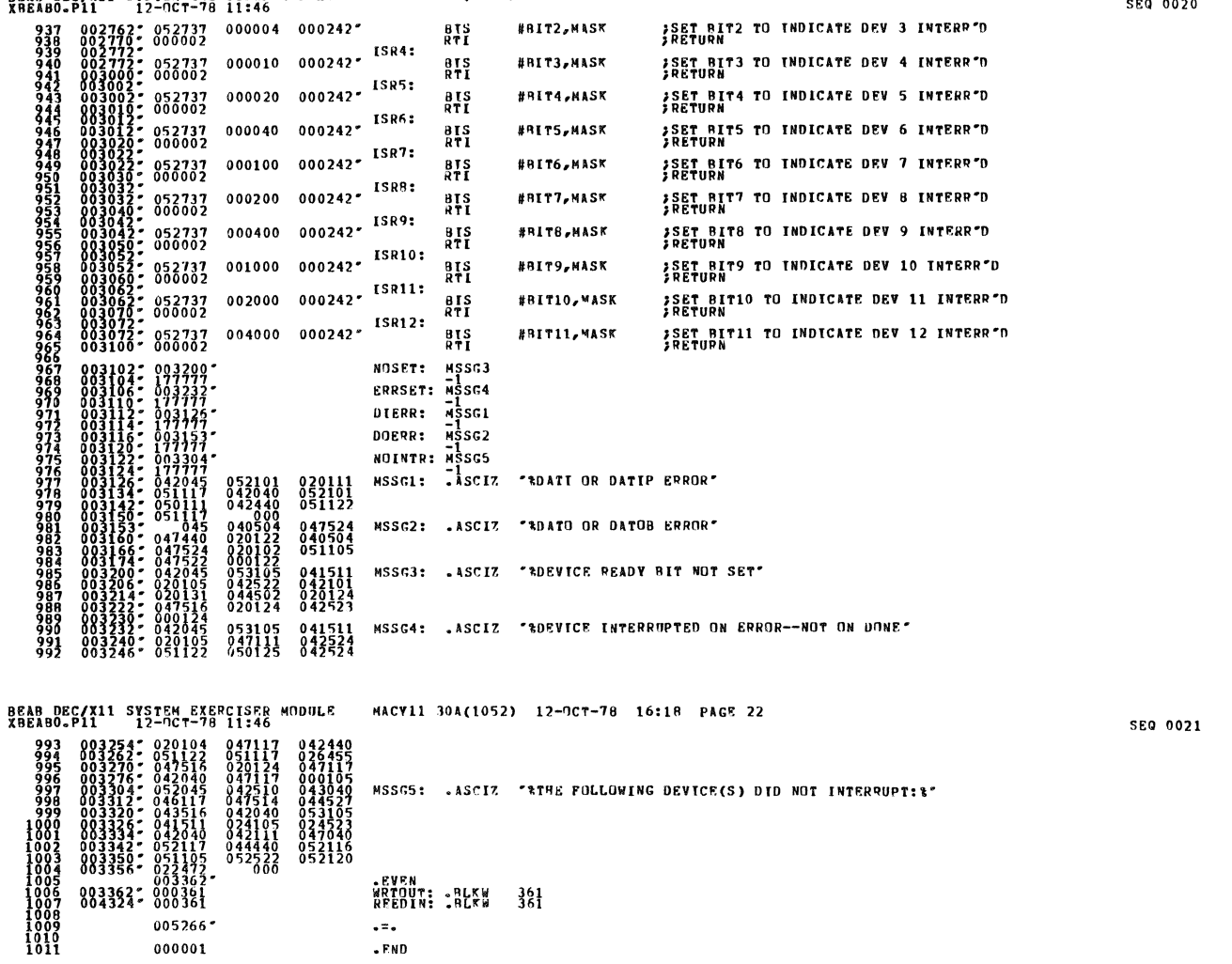

BEAB DEC/X11 SYSTEM EXERCISER MODULE - MACV11 30A(1052) 12-OCT-78 16:18 PAGE 21<br>XBEABO-P11 - 12-OCT-78 11:46

 $\label{eq:2.1} \mathcal{L}(\mathcal{L}^{\mathcal{L}}_{\mathcal{L}}(\mathcal{L}^{\mathcal{L}}_{\mathcal{L}})) \leq \mathcal{L}(\mathcal{L}^{\mathcal{L}}_{\mathcal{L}}(\mathcal{L}^{\mathcal{L}}_{\mathcal{L}}))$ 

SEQ 0020

Ţ

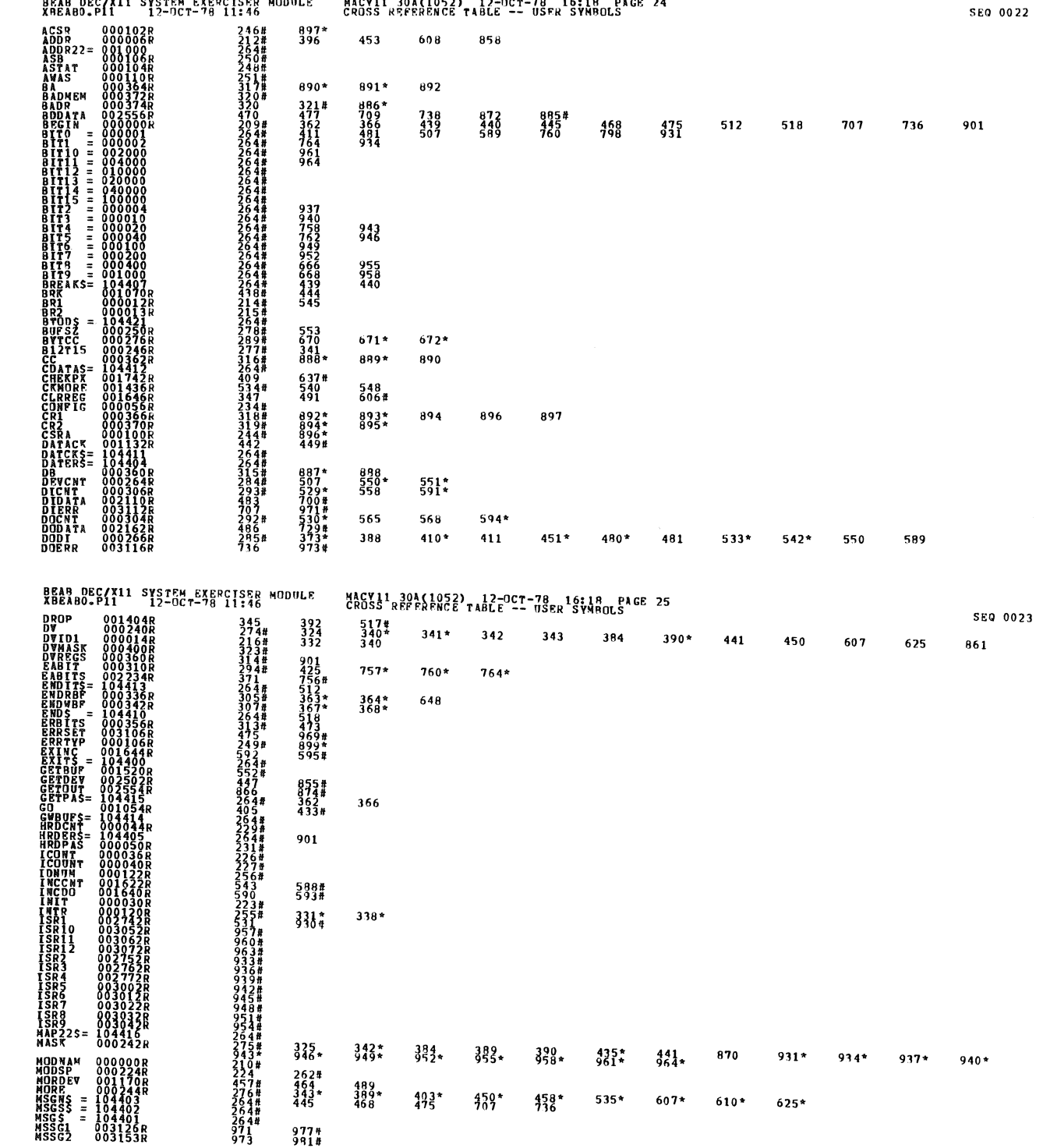

 $\sim$   $\sim$   $\sim$   $\sim$ 

 $\mathcal{A}^{\mathcal{A}}$ 

i.

 $\mathbf{L}$ 

. . . . . . . . . . . . . . .

 $1.11 - 1.12 - 1.11 - 1.12 - 1.12$ 

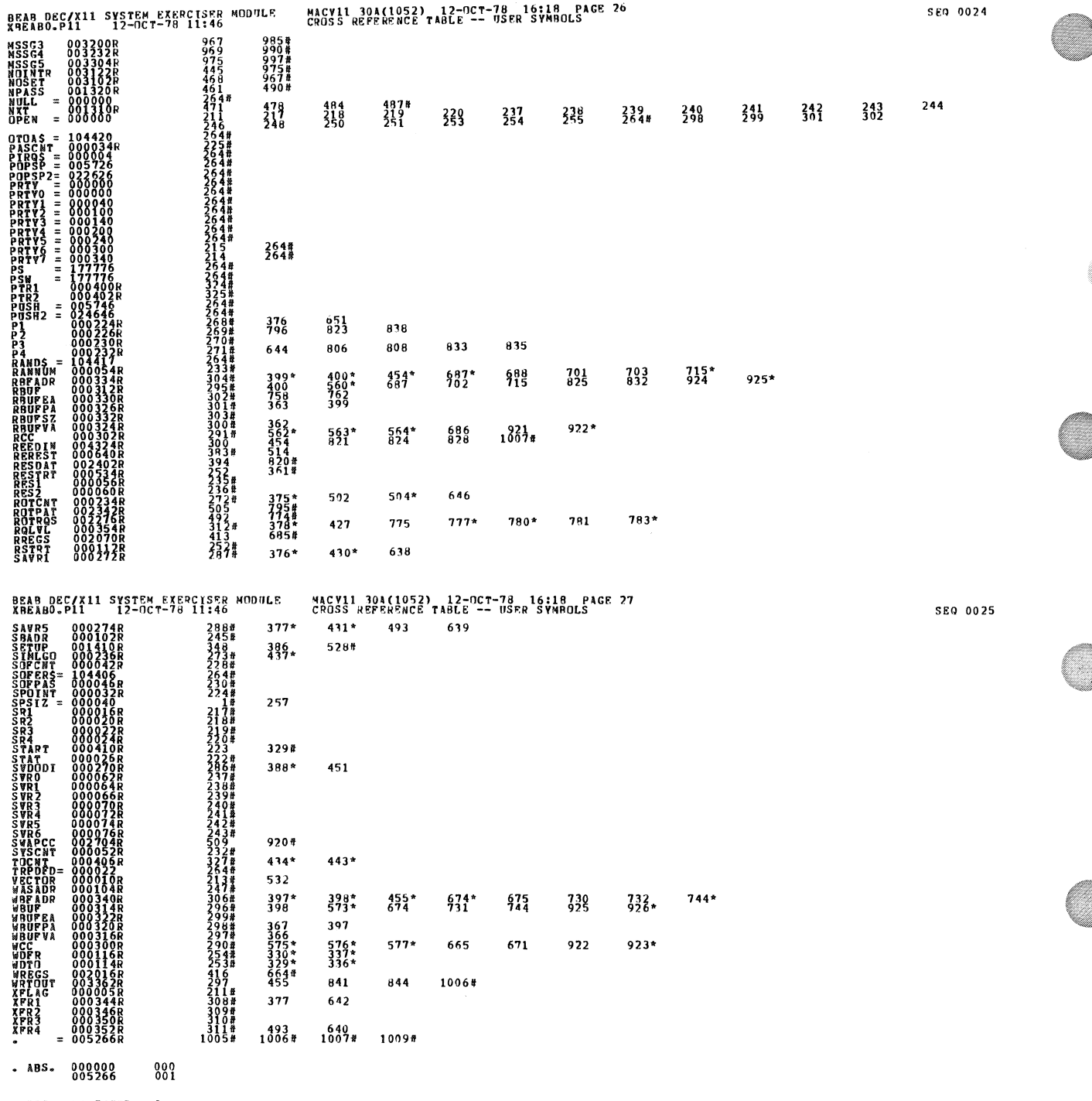

**ERROPS DETECTED: CENERATED: 0<br>BEFAULT GLOBALS CENERATED: 0<br>AURARYANE: ADS/SQL/CENERS ==DDXCO4, XBEAR0** 

 $\frac{1}{2} \left( \frac{1}{2} \right)$ 

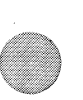

▓▓

# RUN-TIME RATIO: 18/5=3.3.<br>CORE USED: 7K (13 PAGES)

 $\sim$ 

SEQ 0026